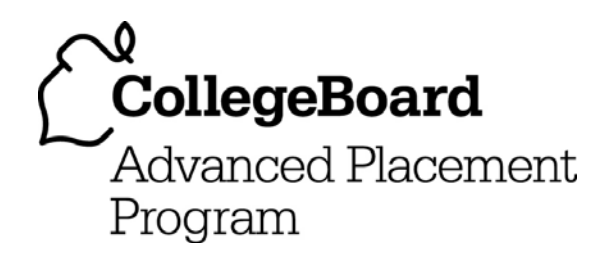

**AP® Computer Science A 2006 Scoring Guidelines** 

#### **The College Board: Connecting Students to College Success**

The College Board is a not-for-profit membership association whose mission is to connect students to college success and opportunity. Founded in 1900, the association is composed of more than 5,000 schools, colleges, universities, and other educational organizations. Each year, the College Board serves seven million students and their parents, 23,000 high schools, and 3,500 colleges through major programs and services in college admissions, guidance, assessment, financial aid, enrollment, and teaching and learning. Among its best-known programs are the SAT®, the PSAT/NMSQT®, and the Advanced Placement Program® (AP®). The College Board is committed to the principles of excellence and equity, and that commitment is embodied in all of its programs, services, activities, and concerns.

© 2006 The College Board. All rights reserved. College Board, AP Central, APCD, Advanced Placement Program, AP, AP Vertical Teams, Pre-AP, SAT, and the acorn logo are registered trademarks of the College Board. Admitted Class Evaluation Service, CollegeEd, connect to college success, MyRoad, SAT Professional Development, SAT Readiness Program, and Setting the Cornerstones are trademarks owned by the College Board. PSAT/NMSQT is a registered trademark of the College Board and National Merit Scholarship Corporation. All other products and services may be trademarks of their respective owners. Permission to use copyrighted College Board materials may be requested online at: www.collegeboard.com/inquiry/cbpermit.html.

Visit the College Board on the Web: www.collegeboard.com. AP Central is the official online home for the AP Program: apcentral.collegeboard.com.

#### **Question 1: Daily Schedule**

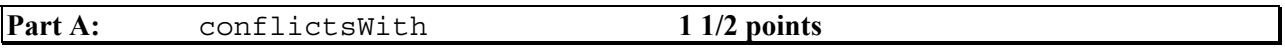

- **+1/2** call OBJ1.overlapsWith(OBJ2)
- access getTime of other and this
- **+1/2** return correct value

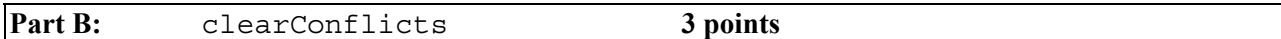

- **+2** loop over apptList
	- **+1/2** reference apptList in loop body
	- **+1/2** access appointment *in context of loop* (apptList.get(i))
	- **+1** access all appointments (cannot skip entries after a removal)
- **+1** remove conflicts *in context of loop*
	- **+1/2** determine when conflict exists (must call conflictsWith)
	- **+1/2** remove all conflicting appointments (and no others)

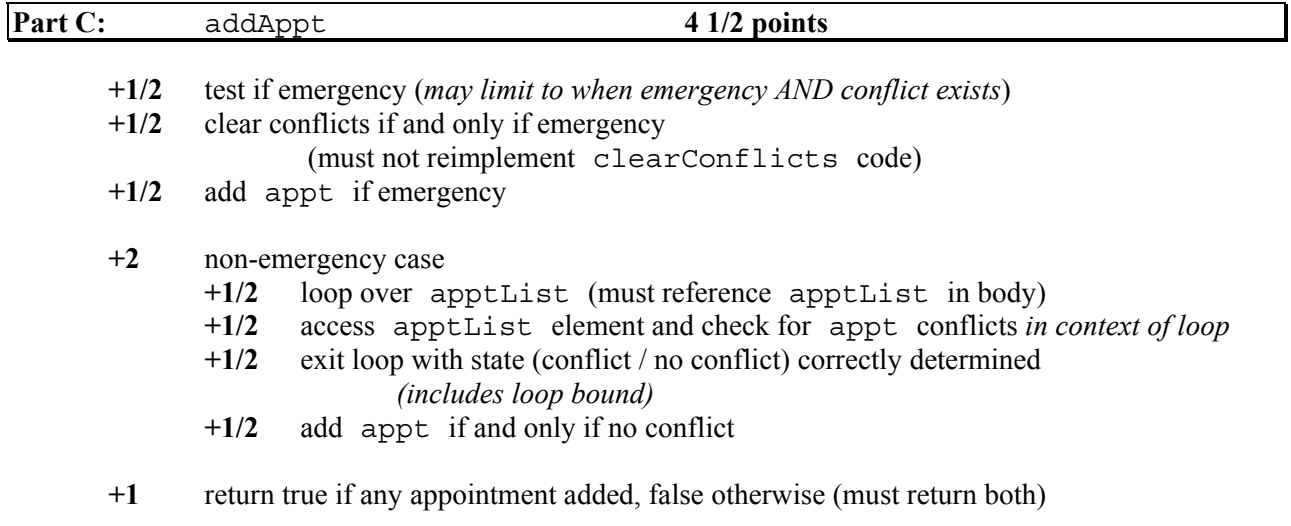

**Usage: -1** if loop structure results in failure to handle empty apptList

© 2006 The College Board. All rights reserved.

**Question 2: Taxable Items (Design)** 

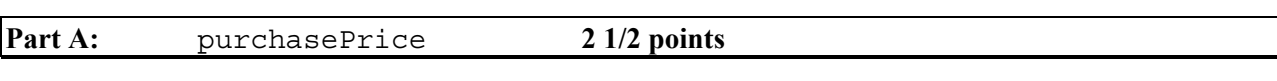

- **+1** call getListPrice()
- **+1** calculate correct purchase price (*no penalty if truncate/round to 2 decimal places*)
- **+1/2** return calculated price

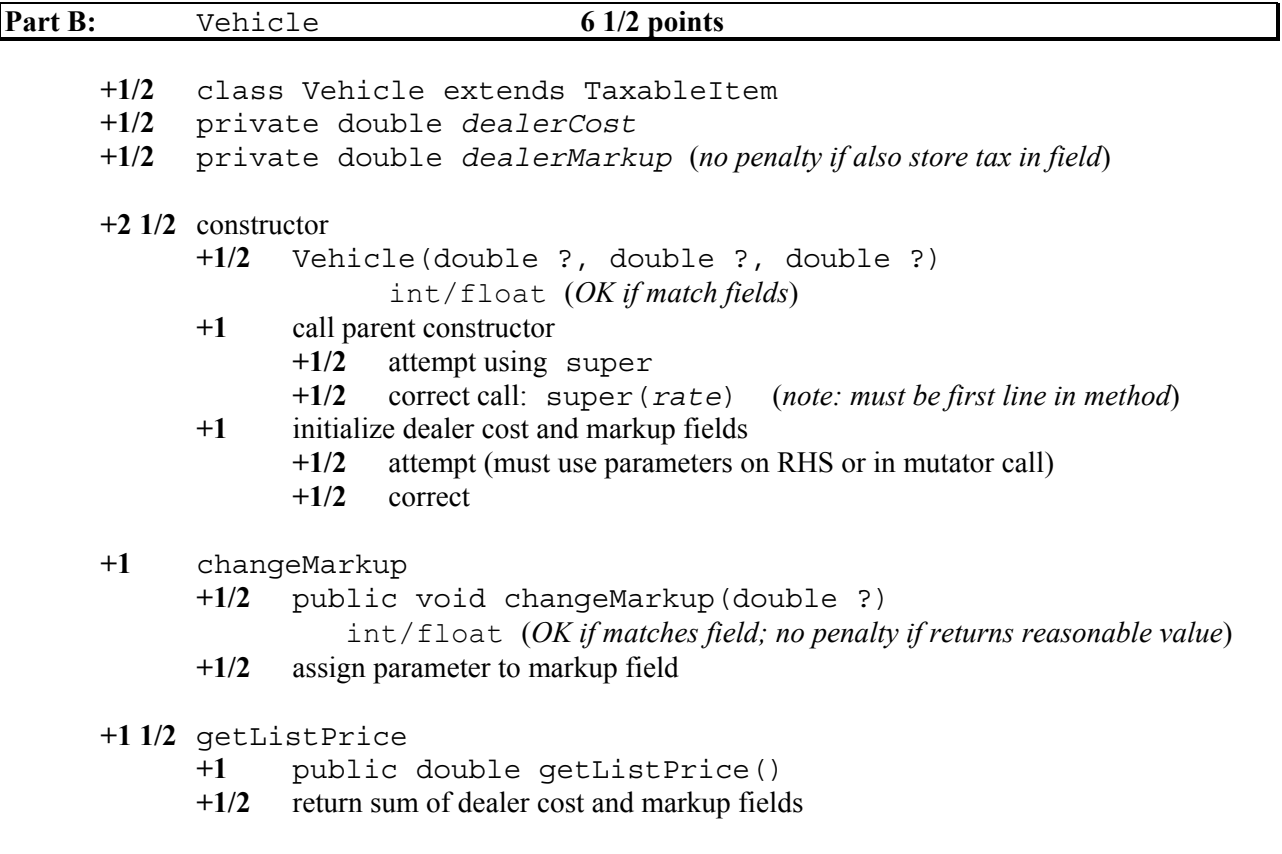

**Note: -1** usage if reimplement purchasePrice to do anything other than return super.purchasePrice();

© 2006 The College Board. All rights reserved.

#### **Question 3: Customer List**

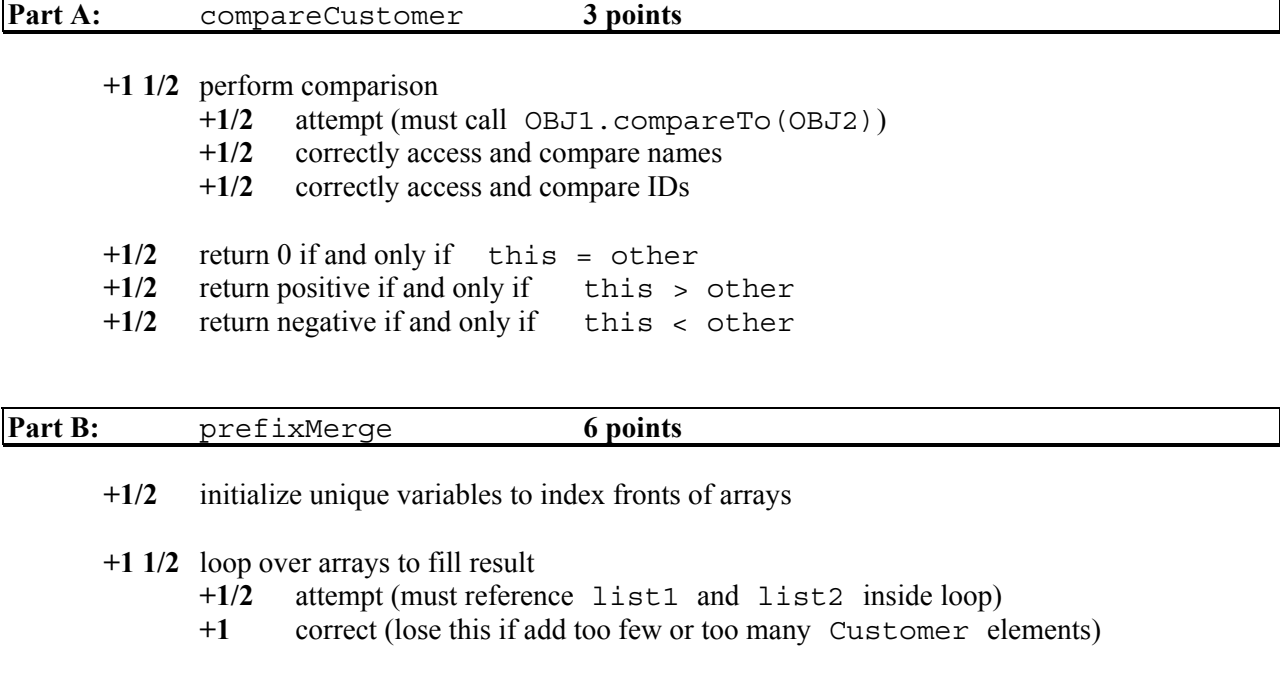

- **+1 1/2** compare array fronts (in context of loop)
	- **+1/2** attempt (must call compareCustomer on array elements)
	- **+1** correctly compare front Customer elements
- **+1 1/2** duplicate entries
	- **+1/2** check if duplicate entries found
	- **+1/2** if duplicates, copy only one to result (without use of additional structure)
	- **+1/2** update indices into both arrays (list1 and list2)
- **+1** nonduplicate entries
	- **+1/2** copy only smallest entry to result (without use of additional structure)
	- **+1/2** update index into that array only (list1 or list2)

Note: Solution may use constants as returned from part A.

**Usage: -1/2** compareTo instead of compareCustomer for Customer objects

© 2006 The College Board. All rights reserved.

### **Question 4: Drop Game (MBS)**

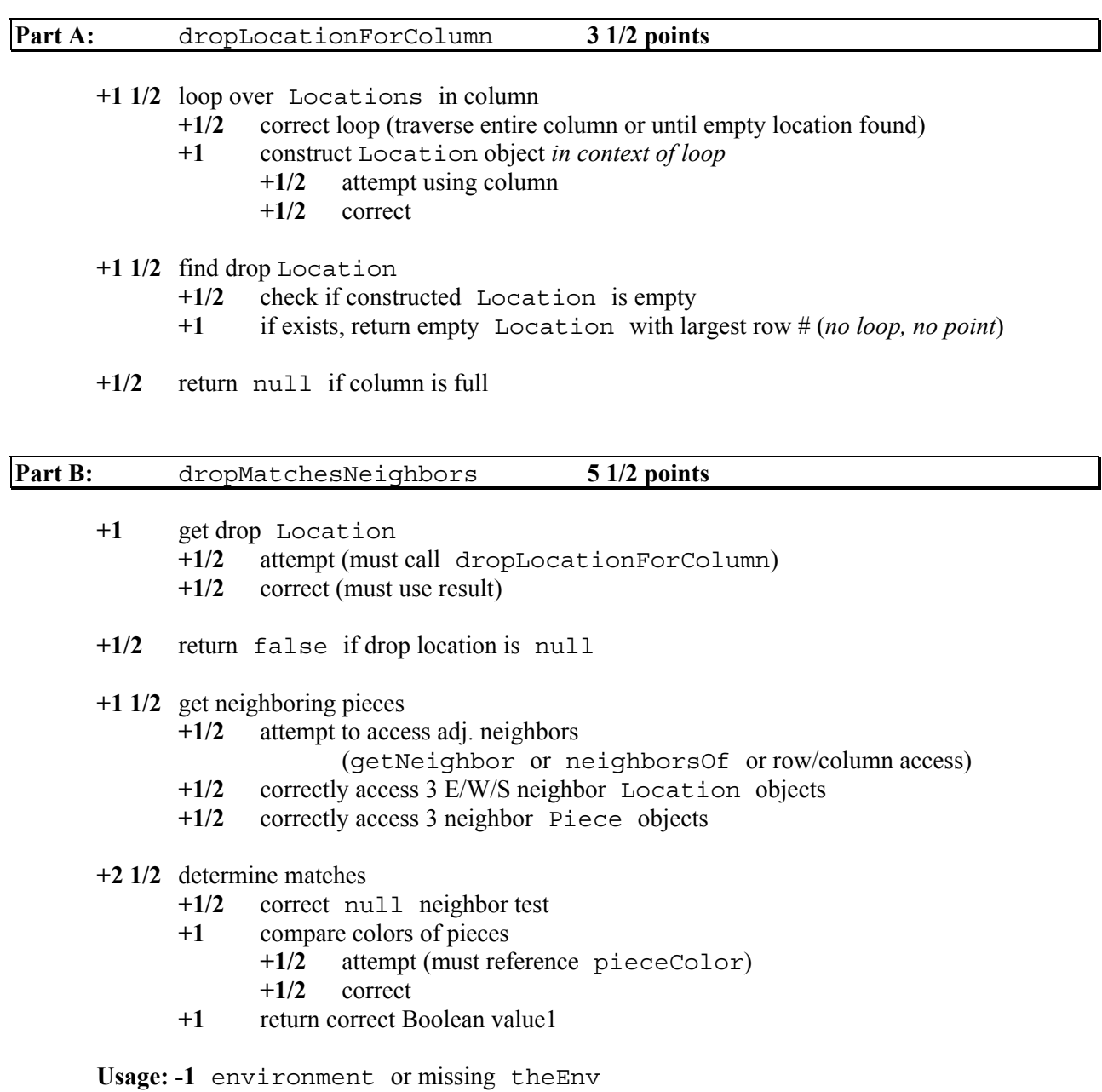

© 2006 The College Board. All rights reserved.

### **AP® COMPUTER SCIENCE A/AB 2006 GENERAL USAGE**

Most common usage errors are addressed specifically in rubrics with points deducted in a manner other than indicated on this sheet. The rubric takes precedence.

Usage points can only be deducted if the part where it occurs has earned credit.

A usage error that occurs once when the same usage is correct two or more times can be regarded as an oversight and not penalized. If the usage error is the only instance, one of two, or occurs two or more times, then it should be penalized.

A particular usage error should be penalized only once in a problem, even if it occurs on different parts of a problem.

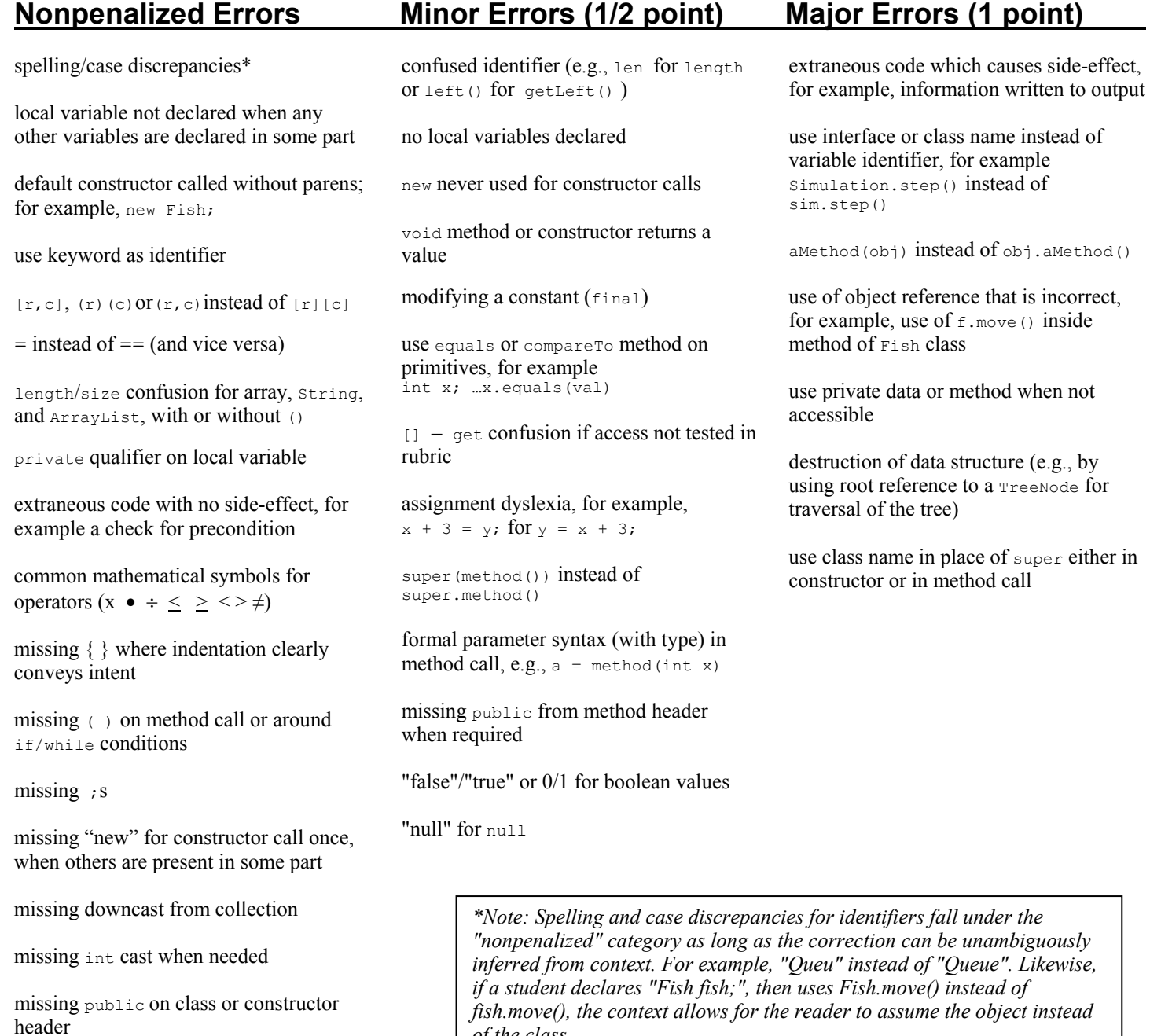

*of the class.*

### **Question 1: Daily Schedule**

### **PART A:**

```
public boolean conflictsWith(Appointment other) 
{ 
   return getTime().overlapsWith(other.getTime()); 
}
```
## **PART B:**

```
public void clearConflicts(Appointment appt) 
{ 
  int i = 0; while (i < apptList.size()) 
\{ if (appt.conflictsWith((Appointment)(apptList.get(i)))) 
    \{ apptList.remove(i); 
 } 
     else 
     { 
      i++; } 
   } 
}
```
### **ALTERNATE SOLUTION**

```
public void clearConflicts(Appointment appt) 
{ 
  for (int i = apptList.size()-1; i >= 0; i--)
  \{ if (appt.conflictsWith((Appointment)apptList.get(i))) 
    \{ apptList.remove(i); 
     } 
   } 
}
```
### **Question 1: Daily Schedule (continued)**

### **PART C:**

```
public boolean addAppt(Appointment appt, boolean emergency) 
{ 
   if (emergency) 
   { 
     clearConflicts(appt); 
   } 
   else 
  \{for (int i = 0; i < apptList.size(); i+1 { 
       if (appt.conflictsWith((Appointment)apptList.get(i))) 
        { 
         return false; 
        } 
     } 
   } 
   return apptList.add(appt);
```
#### **Question 2: Taxable Items (Design)**

#### **PART A:**

```
public double purchasePrice() 
{ 
   return (1 + taxRate) * getListPrice(); 
}
```
#### **PART B:**

```
public class Vehicle extends TaxableItem 
{ 
   private double dealerCost; 
   private double dealerMarkup; 
   public Vehicle(double cost, double markup, double rate) 
 { 
     super(rate); 
     dealerCost = cost; 
     dealerMarkup = markup; 
   } 
   public void changeMarkup(double newMarkup) 
  \left\{ \right. dealerMarkup = newMarkup; 
   } 
   public double getListPrice() 
 { 
     return dealerCost + dealerMarkup; 
   } 
}
```
#### **Question 3: Customer List**

#### **PART A:**

```
public int compareCustomer(Customer other) 
{ 
   int nameCompare = getName().compareTo(other.getName()); 
   if (nameCompare != 0) 
   { 
     return nameCompare; 
   } 
   else 
  \{ return getID() - other.getID(); 
   } 
}
```
### **PART B:**

```
public static void prefixMerge(Customer[] list1, Customer[] list2, Customer[] result) 
{ 
   int front1 = 0; 
  int front2 = 0;
  for (int i = 0; i < result.length; i++)
\{ int comparison = list1[front1].compareCustomer(list2[front2]); 
     if (comparison < 0) 
     { 
      result[i] = list1[front1];front1++; } 
     else if (comparison > 0) 
\{result[i] = list2[front2]; front2++; 
     } 
     else 
    \{result[i] = list1[front1];front1++; front2++; 
     } 
   } 
}
```
### **Question 4: Drop Game (MBS)**

#### **PART A:**

```
public Location dropLocationForColumn(int column) 
{ 
  for (int r = the Env.num Rows () -1; r >= 0; r--)
   { 
    Location nextLoc = new Location (r, column); if (theEnv.isEmpty(nextLoc)) 
     { 
       return nextLoc; 
     } 
   } 
   return null; 
}
```
#### **ALTERNATE SOLUTION**

```
public Location dropLocationForColumn(int column) 
{ 
  int maxRow = -1;
  for (int r = 0; r < the Env. num Rows (); r_{++})
   { 
     if (theEnv.isEmpty(new Location(r, column))) 
     { 
      maxRow = r; } 
   } 
   if (maxRow < 0) 
 { 
     return null; 
 } 
   return new Location(maxRow, column); 
}
```
#### **Question 4: Drop Game (MBS) (continued)**

#### **PART B:**

```
public boolean dropMatchesNeighbors(int column, Color pieceColor) 
{ 
  Location loc = dropLocationForColumn(column);
   if (loc == null) 
 { 
    return false; 
   } 
 Piece n1 = (Piece) (theEnv.objectAt(theEnv.getNeighbour(loc, Direction.WEST))),Piece n2 = (Piece)(theEnv.objectAt(theEnv.getNeighbor(loc, Direction.EAST)));
  Piece n3 = (Piece)(theEnv.objectAt(theEnv.getNeighbor(loc, Direction.SOUTH)));
  return (n1 != null && n1.color().equals(pieceColor) && 
           n2 != null && n2.color().equals(pieceColor) && 
           n3 != null && n3.color().equals(pieceColor)); 
}
```
#### **ALTERNATE SOLUTION**

```
public boolean dropMatchesNeighbors(int column, Color pieceColor) 
{ 
  Location loc = dropLocationForColumn(column);
  if (loc == null) { 
    return false; 
   } 
   ArrayList neighbors = theEnv.neighborsOf(loc); 
   int colorCount = 0; 
  for (int i = 0; i < neighbors.size(); i++)
\{Piece nextNbr = (Piece)(theEnv.objectAt((Location)neighbors.get(i)));
     if (nextNbr != null && nextNbr.color().equals(pieceColor)) 
     { 
       colorCount++; 
     } 
   } 
   return (colorCount == 3); 
}
```